# *ELECTROTECNIA Y MÁQUINAS ELÉCTRICAS*

## **MÁQUINAS ASÍNCRONAS**

Las denominamos "máquinas asíncronas" porque dentro de su similitud constructiva, pueden funcionar como motor, generador, regulador de inducción y como freno. Aunque el énfasis que se pone en la condición de "reversibilidad" de las máquinas eléctricas, indica la igual importancia de la acción como generador y como motor, en el caso de las aplicaciones industriales, la máquina de inducción se emplea casi universalmente como motor. Su uso como generador y regulador de inducción es mínimo. Daremos preponderancia al estudio como motor que es su aplicación más común. El freno lo analizaremos cuando estudiemos su funcionamiento. El generador es un caso muy particular cuyo uso actualmente, es muy poco frecuente.

## **Descripción del motor asíncrono**

El estator es un cilindro hueco ranurado en su parte interior constituido por láminas delgadas de Fe-Si. fig.1 y2- En dichas ranuras se aloja el bobinado del estator. El rotor o inducido, constituido por el mismo material, pero ranurado en su parte exterior donde se alojan los conductores correspondientes al circuito del inducido. La forma y distribución de los conductores en las ranuras del rotor da origen a dos tipos principales de máquinas:

a) **Motor con rotor en cortocircuito** fig.3, constituido por dos anillos, uno frontal y otro posterior, que cortocircuitan las barras que se encuentran en las ranuras, de allí su denominación. También se lo denomina **jaula de ardilla** por la forma del circuito rotórico fig. 4.-

b) **Motor con rotor bobinado o con anillos rozantes:** en las ranuras del rotor hay bobinas con muchas vueltas conectadas entre sí en estrella, y sus terminales a tres anillos rozantes, por ello su denominación fig. 5. En los anillos asientan tres escobillas vinculadas a una resistencia variable trifásica, de arranque, cuya función veremos más adelante.-

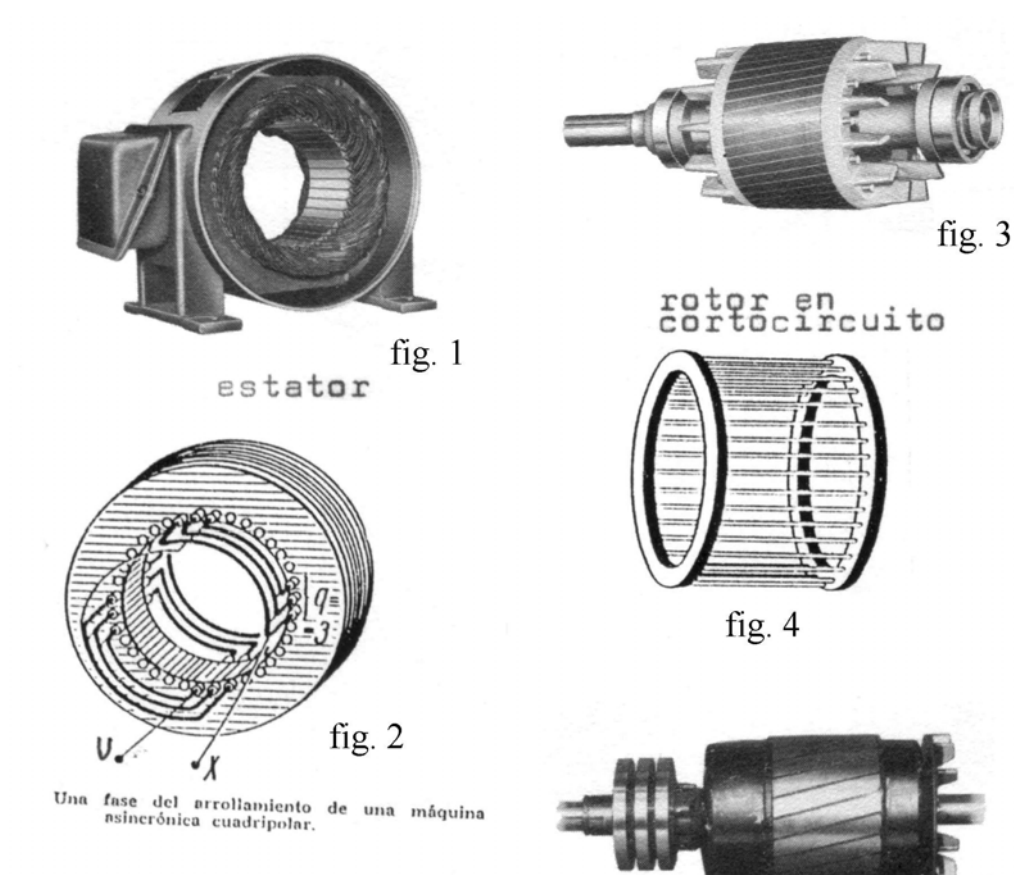

fig.  $5$ rotor bobinado

## **Principio de Funcionamiento**

El estator recibe corriente trifásica desfasada 120º eléctricos que circula en tres bobinas desfasadas 120° eléctricos, éstas originan un campo rodante  $\Phi_{1}$ , fig. 8, que gira en sincronismo a  $n_1 = \frac{364}{p}$  $n_1 = \frac{60 \cdot f}{n_1}$ , lo que determina una configuración de campo con un cierto número de polos. En la fig. 6 se aprecia una configuración de campo bipolar y en la fig.7 una tetrapolar.-

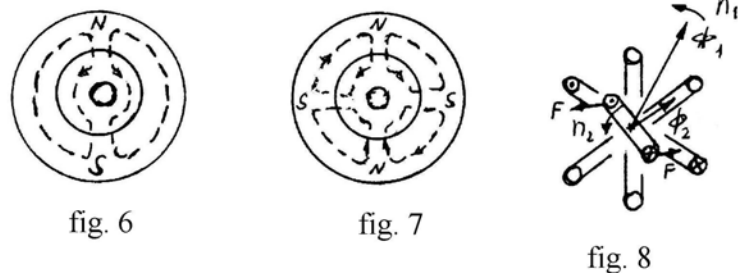

Este campo en rotación, al cortar los conductores del inducido  $e = -\frac{d\phi}{dt}$ (debido a que genera tensiones inducidas en el rotor también se los llama "**motor a**   $\mathsf{inducci}_0^n$ ) y al estar cortocircuitado circula  $\mathit{i} = \mathit{P}_R'$  que produce la fuerza magnética

## $F = i_l$ *IB* y el momento mecánico  $M = F.r.$

También se justifica el momento motor, al observar que las corrientes en las espiras del rotor generan el campo  $\Phi_2$  que interactúa con  $\Phi_1$  y produce M =  $\Phi_1 \Phi_2$ . sen $\delta$  que satisface la expresión general del par electromagnético. El rotor no gira a la velocidad de sincronismo sino a n<sub>2</sub> < n<sub>1</sub> (razón por la cual se lo denomina *asíncrono*), no puede hacerlo a  $n_1$  porque en dicho caso no habría variación de flujo, no se induciría la Fem *e* y por consiguiente no habría par. Siempre el número de polos del estator y del rotor son iguales, pero no necesariamente, el número de fases.-

## **El motor a inducción como transformador**

El circuito equivalente del motor es similar al de un transformador ya que tenemos: un estator con su arrollamiento (primario) y un rotor también con su bobinado (secundario) todo concatenado por un circuito magnético.

Entonces lo podemos representar en forma similar al de un transformador con el mismo significado de sus parámetros.-

Al circuito equivalente lo analizaremos en tres instantes diferentes: (A) a circuito abierto, rotor detenido; (B) en cortocircuito, que sería equivalente al instante de arranque y (C) en marcha normal, es decir ya con el secundario (rotor) girando.

## **A) Circuito abierto rotor detenido fig. 9**

Se estudia por fase, con el secundario abierto, físicamente sería el de un motor con anillos sin conectar éstos (o con las escobillas levantadas).

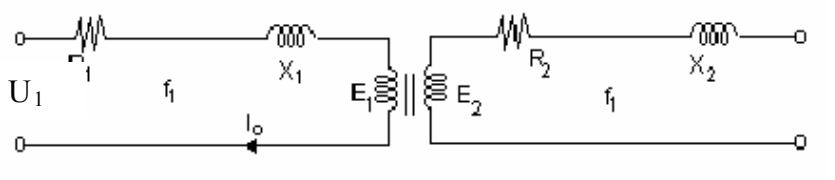

**Fig. 9**

# *ELECTROTECNIA Y MÁQUINAS ELÉCTRICAS*

En el circuito equivalente, los flujos de dispersión, representados por  $X_1$  y  $X_2$ , son aquellos producidos en: (1) ranuras, (2) en el entrehierro (llamado zig-zag), (3) en las cabezas de bobinas y (4) por armónicas

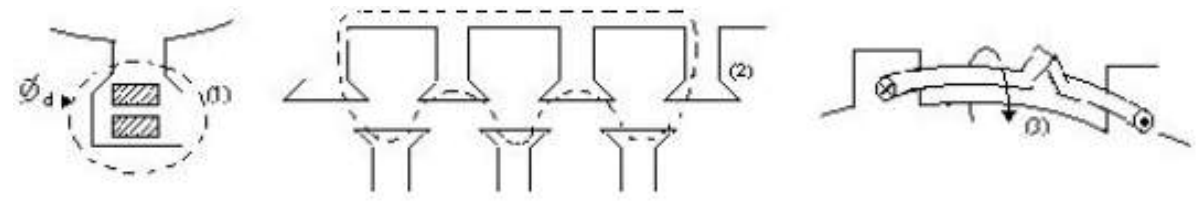

La ecuación de equilibrio del estator es:  $\overline{U}_1 = R_1 \overline{I}_0 + j X_I \overline{I}_0 - \overline{E}_I$  en donde:  $E_I = 4,44. k_I, f_I, \Phi, N_I$  siendo  $k_I$  el factor de arrollamiento.

La velocidad de sincronismo del campo es: *p*  $n_1 = \frac{60 f_1}{\sigma^2}$ 

La Fem rotórica es:  $E_2 = 4,44.k_2$   $f_1$ .  $\Phi$ .  $N_2$ 

De donde se puede deducir una relación de transformación:  $2^{11}$  $1^{\prime}$   $1^{\prime}$ 2 1  $k, N$  $k_1N$ *E*  $\frac{E_1}{\frac{E_2}{\cdots}}$ 

Y la fuerza magnetomotriz del estator *m1.k1.N1.I0*

Donde *m1* es el nº de fases del estator

Comparación de las corrientes en vacío %:

## **B) Arrollamiento rotórico cerrado (rotor bloqueado)**

Físicamente es como considerar el instante de arranque. El circuito equivalente es el de fig.10- La fmm total que produce el Φ principal está dado por la suma vectorial de las fmm de los dos arrollamientos:

 $m_1, k_1, N_1, \bar{I}_0 = m_1, k_1, N_1, \bar{I}_1 + m_2, k_2, N_2, \bar{I}_2$ 

Como las frecuencias son iguales los campos del rotor y estator giran a la misma velocidad. Se considera entonces como un transformador en corto circuito. La corriente de arranque es la corriente de corto circuito porque el rotor, en ese instante, está fijo (bloqueado). Comparándola con un transformador (ver cuadro), expresada en veces la nominal, se observa el menor valor de esta corriente en los motores. La razón de ésta diferencia, es debida al gran entrehierro que tienen las máquinas rotativas.

## **C) Rotor girando, motor en marcha**

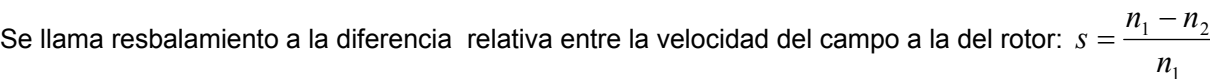

Valores de s en motores pequeños  $\rightarrow$  9% y en motores grandes $\rightarrow$  1,5%.

Siendo la frecuencia del campo  $f_1 = \frac{p.n_1}{60}$ 

La frecuencia rotórica será  $f_2 = \frac{F + 1}{60}$  $(n_1 - n_2)$  $f_2 = \frac{p(n_1 - n)}{6}$ 

Dividiendo miembro a miembro, obtenemos  $f_2 = s.f_1$ , es decir, la frecuencia rotórica es muy pequeña.

**Ejemplo:** Si  $s = 1.5 \%$  v  $f_1 = 50$  Hz; será:  $f_2 = 0.015.50 = 0.75$  Hz

## **Consecuencias**.

1º) Las pérdidas por histéresis en el hierro rotóricas, son pequeñas por su baja frecuencia.-

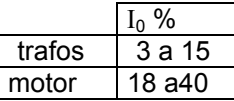

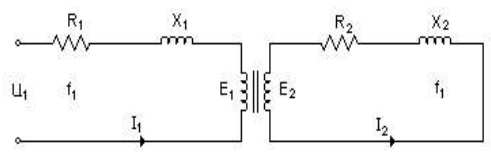

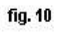

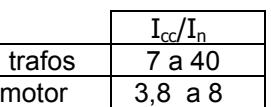

1

# *ELECTROTECNIA Y MÁQUINAS ELÉCTRICAS*

2º) En el proceso de troquelado de las chapas de Fe-Si del rotor, si los diámetros interior del estator y exterior del rotor coinciden, a fin de crear el entrehierro necesario para que pueda girar el rotor, una vez apiladas las chapas de éste, se tornean. Al tornearlas las chapas se cortocircuitan, pero aquí no es importante, por lo dicho al principio.

## **Aplicaciones**

- 1º) Convertidor de frecuencia: el motor asíncrono con anillos rozantes, se puede usar como convertidor de frecuencia rotativo (esto es, de los anillos rozantes de un motor con rotor bobinado, regulando convenientemente la velocidad de giro (por ejemplo obligado por un motor de corriente continua acoplado al eje, se puede variar a voluntad la velocidad de giro y entonces la frecuencia rotórica f<sub>2</sub>. De esta manera se puede extraer del rotor, a través de los anillos, fem rotórica de frecuencia variable).-.
- 2º) Regulación de velocidad: alimentado al rotor a través de dispositivos electrónicos se puede variar s y por consiguiente la velocidad (ver tema "variación de velocidad").

## **Determinación de la f.e.m. y reactancia secundaria para rotor en marcha**

En el circuito equivalente para rotor detenido, las dos mallas, primaria y secundaria, están a la misma frecuencia. Entonces se puede representar como un circuito estático. Pero cuando el rotor gira, la malla secundaria esta a *f<sub>2</sub>*, entonces hay que buscar una forma de representar un circuito giratorio en uno estático. Para ello hacemos las siguientes consideraciones:

El rotor detenido está a  $f_1$ , la Fem es:  $E_2 = 4,44$ . $N_2$ . $k_2$ . $f_1$ . $\Phi$ 

A los parámetros en marcha los individualizaremos con el subíndice s.-

El rotor en marcha está a  $f_2$ y su f.e.m.  $E_{2s} = 4,44.N_2.k_2.f_2.\Phi$ . (1)

Reemplazando  $f_2$  por  $sf_1$  en (1) queda  $E_{2s} = 4,44$ .  $N_2.k_2.s.f_1$ .  $\Phi = s.E_2$ 

Haciendo el mismo análisis para la reactancia de dispersión, tenemos:

Rotor detenido: 
$$
X_2 = 2 \pi f_1 L_2
$$

**Y** en marcha:  $X_{2s} = 2 \pi r f_2 L_2$ 

Que haciendo el reemplazo queda:  $X_{2s} = 2 \cdot \pi s.f_1.L_2 = s.X_2$ 

Entonces ahora, el circuito equivalente del motor en movimiento queda con dos mallas a igual frecuencia o sea estático. Las resistencias no cambian con la frecuencia. fig. 11

Ahora la ecuación del secundario es:  $s.\overline{E}_2 = R_2 \overline{I}_2 + jsX_2 \overline{I}_2$ 

Dividiendo por s:  $\overline{E}_2 = \frac{R_2}{s} I_2 + j X_2 I_2$  $\overline{E}_2 = \frac{R}{A}$ 

Y el circuito correspondiente a ésta fórmula será el de fig. 12 – Haciendo:  $\frac{2}{s} = R_2 + \left(\frac{1-s}{s}\right)R_2$  $R_2 + \left(\frac{1-s}{s}\right)$  $\frac{R_2}{2} = R_2 + \left(\frac{1-s}{2}\right)$  $\left(\frac{1-s}{\cdot}\right)$  $= R_2 + \left(\frac{1-s}{s}\right) R_2$  queda:  $\overline{E}_2 = R_2 \overline{1}_2 + j X_2 \overline{1}_2 + \left(\frac{1-s}{s}\right) R_2 \overline{1}_2$  $=R_2 \bar{I}_2 + j X_2 \bar{I}_2 + \left(\frac{1-s}{\mu}\right) R$  $\overline{E}_2 = R_2 \overline{I}_2 + j X_2 \overline{I}_2 + \left(\frac{1-s}{2}\right)$ 

*s s* J  $\setminus$  $\setminus$ *s* Y el circuito equivalente para ésta última fórmula será. fig. 13

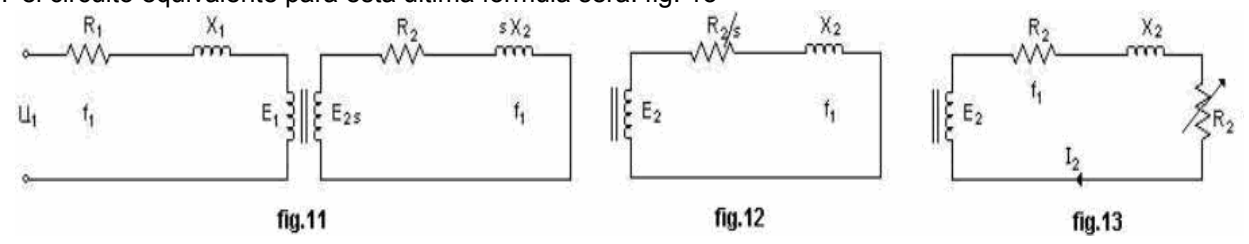

Del último circuito se deduce que el motor en marcha, se comporta como un transformador con carga ohmica variable. La resistencia variable  $\left(\frac{1-s}{\cdot}\right)$ R<sub>2</sub> *s s*  $\overline{\phantom{a}}$ J  $\left(\frac{1-s}{\cdot}\right)$  $\setminus$  $\left(\frac{1-s}{R_{2}}\right)$ R<sub>2</sub> representa la potencia mecánica entregada por el

motor, ya que es equivalente a la potencia disipada en calor por esa resistencia.

## **Fmm. en marcha**

Al igual que el transformador, el motor asíncrono es una máquina a flujo constante, porque la f.m.m. del rotor, desmagnetizante, tiende a disminuir el flujo principal, el que a su vez, disminuye la f.e.m. del estator, lo que incrementa la corriente del estator  $(I_{21})$  y el flujo se recupera.

# *ELECTROTECNIA Y MÁQUINAS ELÉCTRICAS*

En un motor asíncrono se generan dos campos magnéticos, uno producido por las corrientes del estator, campo rodante ( $\theta_1$ ) y el otro por las corrientes del rotor ( $\theta_2$ ); entonces se plantea el problema de saber si las velocidades de los dos campos don iguales o no, dado que ello determinaría la existencia o no de un solo campo constante, lo que a su vez resultaría en un *momento motor uniforme* ya que para que esto exista es *condición necesaria el estado estacionario relativo entre los flujos*, recordar la expresión general del momento magnético:  $M = \theta_1 \theta_2$ , sen $\delta$ . En un motor asíncrono encontramos las siguientes velocidades:

*n1*: velocidad del campo del estator respecto a un punto fijo. *n<sub>r</sub>*: : velocidad del campo del rotor respecto al rotor mismo. *n2*: velocidad del rotor respecto a un punto fijo.

 $n_1 = \frac{60. f_1}{\cdots}$ 

La velocidad  $n_1$  será  $n_1 = \frac{p}{p}$ 

La velocidad  $n_r$  será  $n_r = \frac{p}{p}$  $n_r = \frac{60 f_2}{r}$ 

La velocidad del campo *n<sub>r</sub>* respecto a un punto fijo será la suma: n<sub>r</sub> + n<sub>2</sub> (composición de velocidades angulares de igual sentido), siendo dicha suma:  $n_r + n_2 = n_1$ , o sea igual a la velocidad del campo del estator, de lo que se infiere la existencia de un solo campo constante que verifica la condición de flujo constante y momento uniforme.

## **Diagrama vectorial**

Con las mismas consideraciones que se tuvieron para el Trazado del diagrama vectorial para el transformador, se obtiene de las siguientes ecuaciones:

Primario:  $\overline{U}_1 = R_1 \overline{I}_1 + jX_1 \overline{I}_1 - \overline{E}_1$ 

Secundario:  $\overline{E}_2 = \frac{R_2}{s} . \overline{I}_2 + j X_2 \overline{I}_2$  $E_2 = \frac{R}{A}$ 

Fase:

 $R_{2}$  / *s*  $tg\varphi_{2s} = \frac{X_2}{R_2}$ 

Corrientes:  $\bar{I}_1 = \bar{I}_0 + \bar{I}_{21}$ 

## **CIRCUITO EQUIVALENTE REDUCIDO AL PRIMARIO**

Los factores de reducción *n* son los mismos que para el transformador, pero teniendo en cuenta el número de fases *m* y los factores de arrollamientos *k*:

Tensions: 
$$
n_v = \frac{m_1 k_1 N_1}{m_2 k_2 N_2}
$$
 corrientes: 
$$
n_i = \frac{m_1 k_1 N_1}{m_2 k_2 N_2}
$$

Resistencias y reactancias: 2  $2 - 1$   $\sqrt{2}$  $1^{11}$  1 2 1 . .  $\overline{\phantom{a}}$ J  $\setminus$  $\overline{\phantom{a}}$  $=\frac{m_1}{m_2}\left(\frac{k_1.N}{k_2.N}\right)$ *m*  $m_R = \frac{m_1}{m_R} \left( \frac{k_1.N_1}{k_1.N_1} \right)^2$  El circuito queda reducido a tres ecuaciones eléctricas:

(1) Primario  $\ \ \overline{U}_1 = R_1 \bar{1}_1 + j \, X_1 \bar{1}_1 - \overline{E}_1 \quad ;$  (2) secundario:  $\ \overline{E}_{21} = \overline{E}_1 = \frac{K_{21}}{s} \bar{1}_{21} + j \, X_{21} \bar{1}_{21}$  $E_{21} = E_1 = \frac{R}{A}$ 

O bien: 
$$
\overline{E}_{21} = R_{21} \overline{I}_{21} + j X_{21} \overline{I}_{21} + \left(\frac{1-s}{s}\right) R_{21} \overline{I}_{21}
$$
; (3) circuito magnético:  $-\overline{E}_1 = \overline{I}_o Z_o = \overline{I}_o (R_o - j X_o)$   
Obion:  $\overline{I}_{22} = \overline{E}_1 V - \overline{E}_2 (G_i - i B_i)$ 

O bien:  $I_0 = -E_1 \cdot Y_0 = -E_1 (G_0 - j B_0)$ 

Las que dan origen a cuatro circuitos según las ecuaciones que se elijan, a saber;

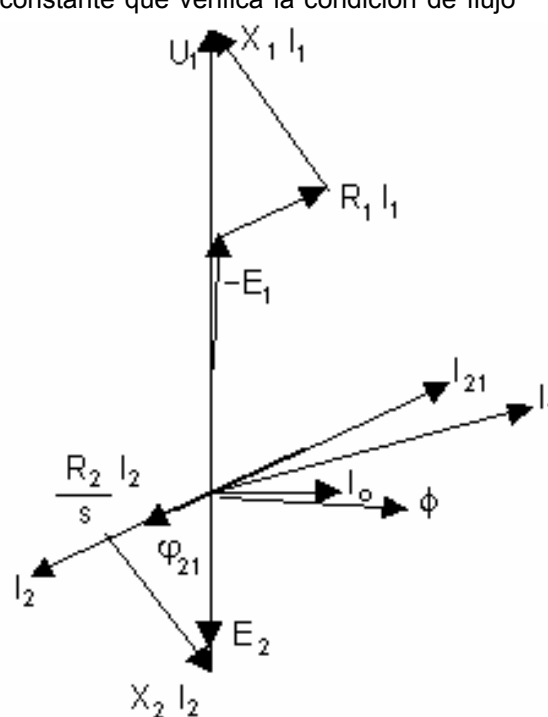

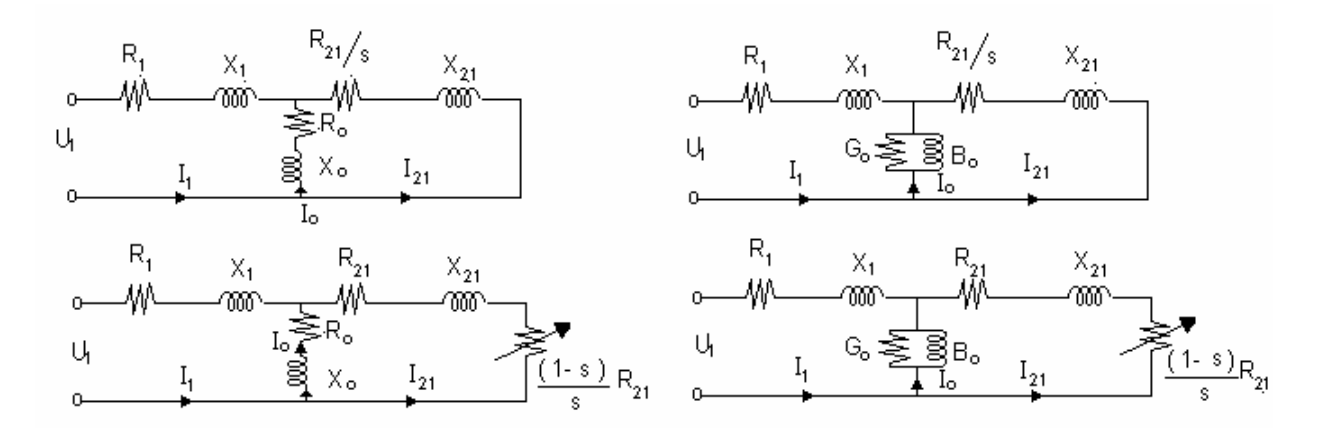

A partir de cualquiera de los circuitos anteriores, podemos determinar la impedancia que presenta el

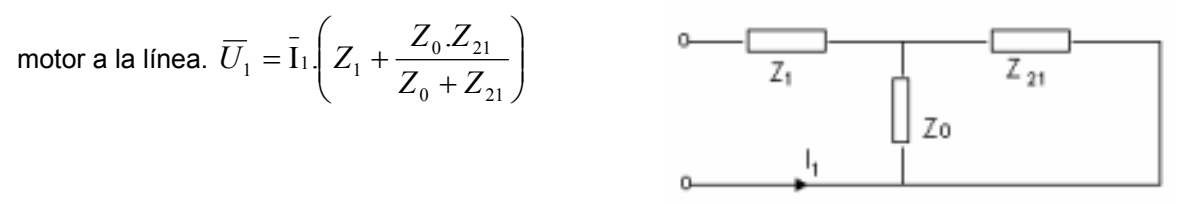

## **POTENCIA**

De la ecuación del secundario:  $\overline{E}_{21} = \frac{K_{21}}{s} I_{21} + j X_{21} I_{21}$  $\overline{E}_{21} = \frac{R_{21}}{\text{I}} \overline{1}_{21} + j \, X_{21} \, \overline{1}_{21}$  multiplicando ambos miembros por:  $m_1.\overline{1}_{21}$ Queda:  $m_1 \ \overline{E}_{21} \ \overline{I}_{21} = m_1 \frac{K_{21}}{2} \overline{1}_{21}^2 + j \ m_1 \ X_{21} \ \overline{1}_{21}^2$  $\sum_{1} \overline{E}_{21} \overline{I}_{21} = m_1 \frac{R_{21}}{s} \overline{I}_{21}^2 + j m_1 X_{21} \overline{I}_{21}$  $m_1 \overline{E}_{21} \overline{I}_{21} = m_1 \frac{R_{21}}{121} \overline{I}_{21}^2 + j \, m_1 X_{21} \overline{I}_{21}^2$  lo que nos dice que:

Potencia total del secundario = potencia activa del rotor + potencia reactiva de los flujos de dispersión.-

La potencia activa del rotor, también llamados *potencia del campo rodante o potencia síncrona* es:

$$
P_{12} = m_1 \frac{R_{21}}{s} I_{21}^2 (1)
$$

Las pérdidas en el cobre rotóricas serán:  $P_{Cu2} = m_{2} \, R_{2} I_{2}^{2}$   $= m_{1} R_{21} \, I_{21}^{2}$   $\qquad$   $\qquad$   $\qquad$   $\qquad$   $\qquad$   $\qquad$  $P_{Cu2} = m_2 R_2 I_2^2 = m_1 R_{21} I_2$ 

Del circuito equivalente se deduce que la diferencia será la Potencia Mecánica

$$
P_m = P_{12} - P_{Cu2} = m_1 \left[ \left( \frac{1 - s}{s} \right) R_{21} \right] \overline{I}_{21}^2
$$
 (3) ; De (1) y (2)  $P_{Cu2} = s.P_{12}$ ; de (1) y (3)  $P_m = P_{12}$  (1-s)

Estas expresiones nos permiten determinar las *PCu2* en forma fácil, ya que, en un rotor en cortocircuito o jaula de ardilla es imposible medir la  $R_2$  y por ende calcular el  $R_2 I_2^2$ .- $\overline{\phantom{a}}$ 

#### **CICLO DE CARGA VARIABLE**

Cuando la carga varía de acuerdo a un ciclo regular, no es económico elegir un motor de la máxima potencia del ciclo. Se elige aquella potencia equivalente que, trabajando durante todo el ciclo en forma

continua, produzca el mismo calor. Es la media cuadrática de las reales (o valor eficaz): *<sup>T</sup>*

 $Ejembo:$  Sea el ciclo:  $50^2$  kW. 10 min = 25.000 kW/min Según figura  $20^2$  "  $5$  " = 2.000 "  $14<sup>2</sup>$  " 17 " = 2.332 "  $30^2$  $"$  7  $"$  = 6.300  $"$  $\Sigma P^2$ 36.632  $\Sigma$  t = 39 min  $P = \sqrt{\frac{30.632}{30}} = 30.6$  kW 39  $\frac{36.632}{20}$  =

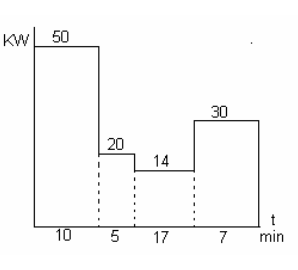

 $P = \sqrt{\frac{\sum P^2}{\sum P^2}}$ 

 $P^2 \cdot t$ 

2

## **MOMENTO MOTOR**

En general:  $P[W] = \frac{\pi}{30} M[N.m] n[rpm]$  que surge de  $P = M.w = M.\frac{2.\pi.n}{60}$ Y para nuestro motor es;  $M=\frac{30}{3}$ . 2 *n*  $M = \frac{30}{\pi} \cdot \frac{Pm}{n_2}$ Reemplazando  $P_m = P_{12} (I - s)$  y  $n_2 = n_1 (I - s)$  y trabajando con parámetros del circuito equivalente Resulta⇒  $M = \frac{30}{2} \cdot \frac{I_{12}(1-3)}{I_{12}(1-3)} = \frac{30}{2} \cdot \frac{I_{12}}{I_{12}} = \frac{30}{2} \cdot \frac{M_1}{I_{12}}$ .  $K_{21}/\sqrt{I_{21}^2}$ 1 1 1 12 1  $\frac{P_{12}(1-s)}{P_{12}} = \frac{30}{12} \cdot \frac{P_{12}}{P_{12}} = \frac{30}{12} \cdot \frac{m_1}{m_2} \cdot R_{21/2}.$  $(1 - s)$  $\frac{30}{\pi} \cdot \frac{P_{12}(1-s)}{P_{12}(1-s)} = \frac{30}{\pi} \cdot \frac{P_{12}}{P_{12}} = \frac{30}{\pi} \cdot \frac{m_1}{P_{12}} \cdot \frac{R_{21}}{S} \cdot J$ *R n m n P*  $n_1(1-s)$  $M = \frac{30}{\pi} \cdot \frac{P_{12}(1-s)}{n_1(1-s)} = \frac{30}{\pi} \cdot \frac{P_{12}}{n_1} = \frac{30}{\pi} \cdot \frac{m_1}{n_1} \cdot \frac{R_{21}}{n_2}$  (1) pero del circuito equivalente se deduce que 2 21 2 21  $\mathbf{r}_{21} = \frac{E_1}{\sqrt{1 - \frac{E_2}{c^2}}}$ *X s R*  $I_{21} = \frac{E}{\sqrt{2\pi}}$  $\left(\frac{R_{21}}{s}\right)^2 +$  $\setminus$ ſ  $=\frac{L_1}{\sqrt{2}}$  (2) Además del mismo circuito equivalente se tiene que  $U_1 = E_1 + I_1.Z_1 = E_1 + (I_0 + I_{21})Z_1$  y como 0  $\overrightarrow{I_0} = \frac{E_1}{Z_0}$  e  $\overrightarrow{I_{21}} = \frac{E_1}{Z_{21}} \Rightarrow \overrightarrow{U_1} = \overrightarrow{E_1} + \left(\frac{E_1}{Z_0} + \frac{E_1}{Z_{21}}\right)Z_1$ 21 1 0  $\frac{1}{1} = E_1 + \frac{E_1}{Z}$ 21  $L_{21} = \frac{L_1}{Z_{21}} \Rightarrow U_1 = E_1 + \left(\frac{L_1}{Z_0} + \frac{L_1}{Z_{21}}\right)Z$ *E Z*  $\overrightarrow{U_1} = \overrightarrow{E_1} + \left(\frac{\overrightarrow{E}}{\overrightarrow{E}}\right)$  $\overrightarrow{I_{21}} = \frac{E_1}{Z_{21}} \Rightarrow \overrightarrow{U_1} = \overrightarrow{E_1} + \left(\frac{E_1}{Z_0} + \frac{E_1}{Z_{21}}\right)$ J  $\backslash$  $\overline{\phantom{a}}$  $\mathsf{I}$  $\setminus$  $=\frac{\overrightarrow{E_1}}{\overrightarrow{E_1}} \Rightarrow \overrightarrow{U_1} = \overrightarrow{E_1} + \left(\frac{\overrightarrow{E_1}}{\overrightarrow{E_1}}\right)$ Será entonces  $U_1 = E_1 \left[ 1 + \frac{E_1}{7} + \frac{E_1}{7} \right]$ J  $\backslash$  $\parallel$  $\setminus$  $=\overrightarrow{E_1}\left(1+\frac{Z_1}{Z_1}+\right)$ 21 1 0  $I_1 = E_1 \left( 1 + \frac{Z_1}{Z_0} + \frac{Z_2}{Z_0} \right)$ *Z Z*  $\overrightarrow{U_1} = \overrightarrow{E_1} \left( 1 + \frac{Z_1}{Z_1} + \frac{Z_1}{Z_2} \right)$ ; Y despreciando 0 1 *Z*  $\frac{Z_1}{Z_1}$  que vale aproximadamente 0,02 a 0,05  $\overrightarrow{E_1} = \frac{U_1}{Z_1} = \frac{U_1.Z_{21}}{Z_{21} + Z_2}$ 1  $=\frac{C_1}{Z}=\frac{C_1.Z_{21}}{Z}$  con módulo igual a 2 2 21 2 21  $_1 = U_1.$ *X s R*  $E_1 = U_1$ .  $\setminus$ ſ  $= U_1 \left( \frac{S}{\sqrt{S}} \right)$ 

queda 
$$
E_1 = \frac{C_1}{1 + \frac{Z_1}{Z_{21}}} = \frac{C_1 \cdot Z_{21}}{Z_{21} + Z_1}
$$
 con módulo igual a  $E_1 = U_1$ .  
\n(3)

Introduciendo (2) en (1) se tiene 2 21 2 21 2 1  $\frac{1 \cdot \mathbf{R}_{21}}{n_1 \cdot S}$ .  $\frac{30}{1}$ .  $\frac{m_1}{1}$ . *X s R E*  $n<sub>1</sub>$ .*s*  $M = \frac{30}{3}$ .  $m_1 R$  $\Big\}$  +  $\left(\frac{R_{21}}{R_{21}}\right)$  $\setminus$ ſ =  $\overline{\pi}$   $\overline{n_1.s}$   $\overline{(R_1)^2}$  y sustituyendo E<sub>1</sub> de (3) se

tiene

$$
M = \frac{30}{\pi} \cdot \frac{m_1}{n_1} \cdot \frac{R_{21}}{s} \cdot \frac{U_1^2}{\left[\left(\frac{R_{21}}{s}\right)^2 + X_{21}^2\right]} \cdot \frac{\left[\left(\frac{R_{21}}{s}\right)^2 + X_{21}^2\right]}{\left[\left(\frac{R_{21}}{s}\right)^2 + X_{21}^2\right]} =
$$

Queda: 
$$
M = \frac{30}{\pi} \cdot \frac{m_1}{n_1} \frac{U_1^2 \frac{R_{21}}{s}}{\left(R_1 + \frac{R_{21}}{s}\right)^2 + \left(X_1 + X_{21}\right)^2}
$$
 (1)

## *ELECTROTECNIA Y MÁQUINAS ELÉCTRICAS*

Para obtener el M<sub>max</sub> hacemos  $\frac{C_{11}}{2} = 0$ ∂ ∂ *s M* y obtenemos el "resbalamiento crítico  $s_c$ " correspondiente al

$$
M_{\text{max}}: s_c = \frac{R_{21}}{\sqrt{R_1^2 + (X_1 + X_{21})^2}}
$$

Siendo R ${}^{2}_{1}$   $\rightarrow$  5% del radical, se puede despreciar y queda:  $1 + \Lambda_{21}$ 21  $X_1 + X$  $S_c = \frac{R_2}{X_1 + R_2}$ 

Reemplazando en (1), para  $s = s_c$  obtenemos  $M = M_{max}$ . Para  $s = 1$  obtenemos  $M = M_{\text{arranque}}$ 

#### **Curva característica de momento** – fig. 1

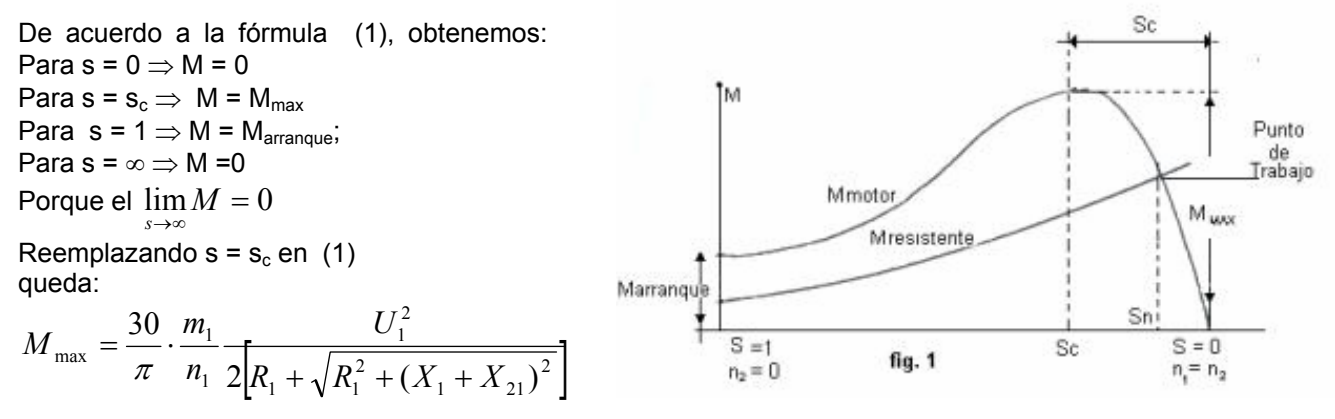

Bajo condiciones normales de operación:  $X_1 + X_{21} > R_1$  y  $R_1^2$   $\rightarrow$  0,5 % del radical despreciando este

último queda: 
$$
M_{\text{max}} = \frac{30}{\pi} \cdot \frac{m_1}{n_1} \cdot \frac{U_1^2}{2(R_1 + X_1 + X_{21})}
$$

#### **Conclusiones**

1°) La resistencia rotórica no influye sobre  $M_{max}$  (módulo) pero sí sobre su posición.

2º) Al agregar resistencias al rotor se desplaza la característica hacia el origen: razón de los motores con rotor bobinado. En el arranque, con resistencia incluida, el momento de arranque es igual al máximo. En fig. 2 se indican las conexiones del rotor en el motor con anillos, y en fig. 3 el desplazamiento de la curva de par al agregar la resistencia de arranque.-

3º) Rotores de baja R tienen pequeños s, por consiguiente son más rápidos.-

 $4^{\circ}$ ) Cuando el rotor se calienta, R<sub>2</sub> aumenta y baja n; por esto es que los ensayos se deben efectuar con motor caliente.

5º) Para un momento resistente constante, fig. 4 dos puntos de equilibrio dinámico, (1) estable y (2) inestable, porque cualquier variación de velocidad en dichos puntos hace que predomine el momento motor o el resistente. Por lo tanto la zona de trabajo estable del motor es entre  $s_c$  y s = 0.-

6º) Importante: son muy sensibles a las variaciones de tensión, M = f ( $U^2$ ) esto explica el peligro por las caídas de tensión en las instalaciones, lo cual es tenido en cuenta en los Reglamentos Municipales de Instalaciones eléctricas, previendo caídas de tensión para fuerza motriz, no superior al 5% desde el Tablero General hasta el último motor alimentado,

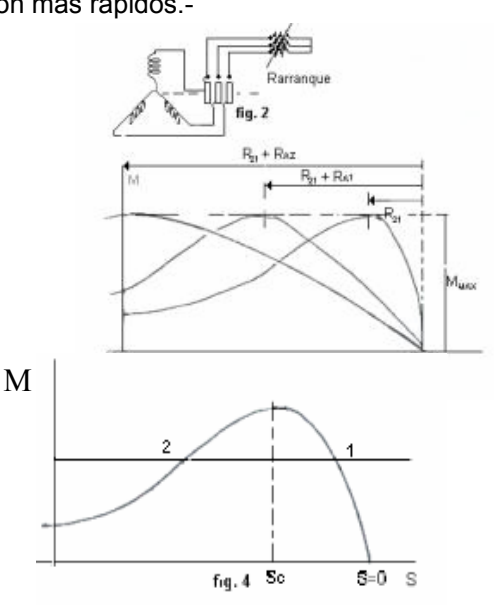

## *ELECTROTECNIA Y MÁQUINAS ELÉCTRICAS*

7º) Al aumentar la carga disminuye la velocidad, no son motores de velocidad constante.

8°) Para s bajo (n alto) funcionamiento normal: $\frac{R_{21}}{R_1} > R_1$  y  $(X_1 + X_{21})$ *s*  $\frac{R_{21}}{R_1} > R_1$  *y*  $(X_1 + X_{21})$  luego

queda: 21 2  $\frac{1}{R}$  $M = kU_1^2 \frac{S}{S_1}$  de lo cual se deduce que para marcha óptima conviene que la resistencia rotórica sea baja en marcha y alta en el arranque. Esta es la razón del rotor bobinado y jaulas especiales.

Para s alto (n bajo), arranque: (X<sub>1</sub>+ X<sub>21</sub>) > R<sub>1</sub> y que R<sub>21</sub> luego queda:  $M = K \cdot \frac{3}{(|V|+|V|)^2}$  $1 + \lambda_{21}$  $\frac{1}{1}$   $\frac{R_{21}}{2}$  $(X_1 + X_{21})$ *s*  $U_1^2 \stackrel{R}{=}$  $M = K \cdot \frac{S}{(X_1 + X_{21})^2}$  Lo que nos

dice que para tener un buen par de arranque la dispersión debe ser mínima. En la construcción diseñar entrehierros lo más pequeños posibles.-

9º) Se denomina "capacidad de sobrecarga " a la relación *<sup>M</sup> nom*  $\frac{M_{\textrm{max}}}{M_{\textrm{max}}}$  y puede variar de 1,6 a 2,5

10º) La característica par-velocidad desminuye para altos s, porque la frecuencia rotórica es grande y

por consiguiente la reactancia rotórica  $X_{21} = 2 \pi f_2 L_2$  El 21  $R_{2s} = \text{arctg } \frac{A_{21}}{R_{21}}$  $\varphi_{2s}$  = *arctg*  $\frac{X_{21}}{B}$  crece con la frecuencia

rotórica y el fdp. *cos*<sup>ϕ</sup>*2* disminuye.

11<sup>o</sup>) La curva par-velocidad es lineal entre vacío y plena carga porque en ese rango  $\frac{R_{21}}{R}$  >  $X_2$ *s*  $\frac{R_{21}}{R}$  >  $X$ <sub>2</sub> además

por la baja frecuencia disminuye *X 21*.-

12º) Motor asíncrono sincronizado: es un motor asíncrono con anillos rozantes, que cuando su velocidad llega cercana a la de sincronismo, se le aplica c.c. a los anillos. Por consiguiente, en ese momento entra en sincronismo y se comporta como motor síncrono.

#### **Alteraciones a la curva de momento**

Además del par principal debido al flujo y corriente de la onda fundamental, hay otros pares adicionales o parásitos creados en ciertas condiciones que pueden alterar el funcionamiento del motor.- Los mencionaremos brevemente, con la solución para evitarlos, sin entrar en profundidad en su estudio:

a) Pares parásitos de inducción, que son debidos a las armónicas de fmm de orden mayor,  $5^a$  y7<sup>a</sup>, y a las armónicas de diente, producidas por el pasaje periódico entre dientes del estator y el rotor. La solución para las primeras (armónicas de orden superior) es elegir devanados de paso acortado y *sesgado de la ranuras del rotor*; y para las segundas (armónicas de diente) con la acertada elección del número de dientes del rotor. fig. 5 y 6

b) Pares síncronos y de vibración debidos a la acción mutua entre armónicas del estator y rotor y a las variaciones periódicas del flujo entre dientes de estator y rotor. La solución para éstos es elegir correctamente los números respectivos de ranuras en el estator y rotor.

#### **Otras expresiones del momento**

A) Considerando a  $P_m = P_u$  será aproximadamente: 2 30 *n*  $M = \frac{30}{\pi} \cdot \frac{P_u}{n_s}$ 

B) Siendo: 
$$
M = \frac{30}{\pi} \frac{Pm}{n_2} = \frac{30}{\pi} \frac{P_{12}(1-s)}{n_1(1-s)} = \frac{30}{\pi} \frac{P_{12}}{n_1}
$$
 (1)

En marcha es:  $P_{12} = m_2.E_{2S}.I_2 \cos \varphi_{2S}$ ;  $E_{2S} = 4.44.k_2.s.f_1.\phi N_2$ Reemplazando en (1)  $M = cte$ . s.  $\Phi$ .  $I_2 \cos \varphi_{2S}$ Cuanto mayor es el flujo, mayor el par. En las máquinas de c.c. el par era: *M =*Φ*.I* en cambio En las de c.a se encuentra disminuido por el *cos*ϕ*.* 

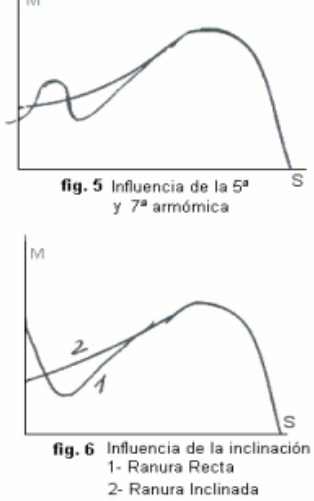

# *ELECTROTECNIA Y MÁQUINAS ELÉCTRICAS*

**Ejemplo;** De un catálogo se obtiene: 4 kW (5,5 HP); 1435 rpm.; 26,9 Nm

Aplicando la fórmula aproximada:  $M = \frac{30}{44.65} = 26,63$  *Nm* 1435  $=\frac{30}{\pi}\frac{4.000}{1435}=$ 

## **ENSAYO DE MOTORES ASÍNCRONOS**

Existen por lo menos tres formas de ensayar motores: 1º) Balance energético o separación de pérdidas.

2º) Determinación de parámetros del circuito equivalente. 3º) Diagrama circular.

## **BALANCE ENERGÉTICO**

Estudia las transformaciones que sufre la energía eléctrica absorbida por el estator, en las distintas partes componentes del motor, hasta su salida como potencia útil mecánica en el extremo del eje. Sirve para el ensayo por el "método de separación de pérdidas " según Iram 2125.-

#### **Diagrama en bloques: Fórmulas**

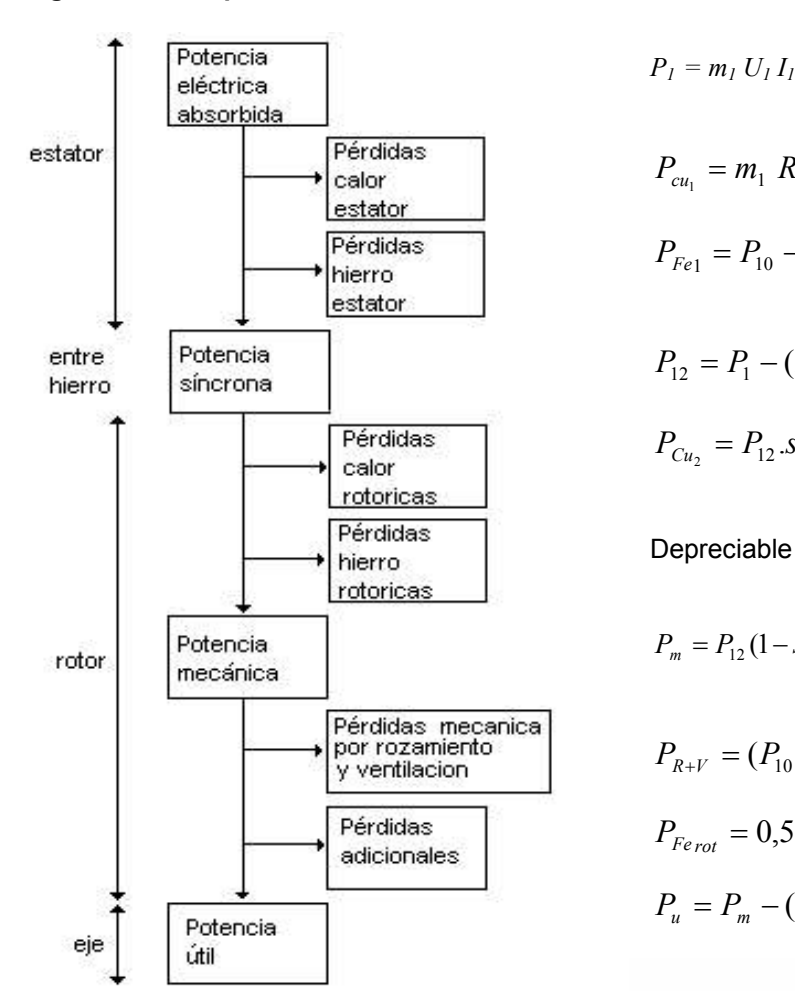

Su localización en las distintas partes del motor Es:

$$
P_{cu_1} = m_1 R_1 I_1^2
$$
  
\n
$$
P_{Fe1} = P_{10} - (m_1 R_1 I_{10}^2 + P_{R+v})
$$
 (1) (Iram G.44)  
\n
$$
P_{12} = P_1 - (P_{Cu_1} + P_{Fe_1})
$$
 (2)  
\n
$$
P_{Cu_2} = P_{12} . S
$$
 (Iram G.29)

 $P_1 = m_1 U_1 I_1 \cos \varphi$ 

$$
P_m = P_{12}(1 - s)
$$
  
\n
$$
P_{R+V} = (P_{10} - m_1 R_1 I_o^2) - P_{Fe}
$$
 (Iram G45-48) (3)  
\n
$$
P_{Fe_{rot}} = 0.5 \ a \ 2\% \ de \ P_1
$$
 (4) Iram 2008)  
\n
$$
P_u = P_m - (P_{Rv} + P_{Fe,rot})
$$

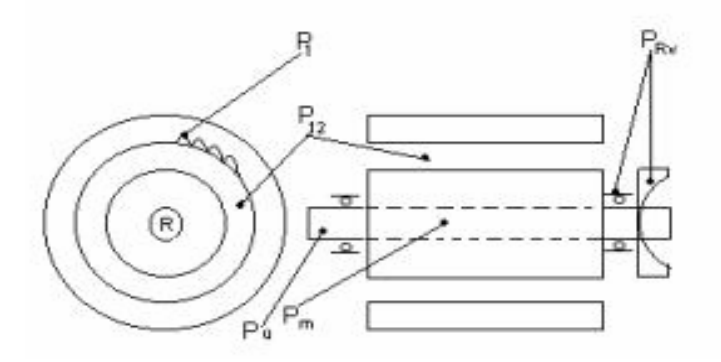

#### **Separación de Pérdidas:**

(1) Las pérdidas en el hierro estatóricas se obtienen de una medición de la potencia en vacío (P<sub>10</sub>) restándoles las pérdidas en el Cu<sub>1</sub> en vacío, y las pérdidas mecánicas por rozamiento y ventilación. No se consideran las pérdidas en el Fe<sub>2</sub> porque en vacío el motor gira casi en sincronismo y la frecuencia

es casi cero. Es de fácil obtención la suma:  $P_{_{Fe_1}}+P_{_{RV}}=P_{_{10}}-m_{_1}R_{_1}\mathrm{I}_{o}^2$ 

(2) Potencia síncrona,  $P_{12}$ , es la potencia electromagnética transmitida al secundario de la máquina a través del entrehierro.

(3) Pérdidas por rozamiento y ventilación; y pérdidas en el hierro: (Iram 2125, G 45/48)

Se miden tensión (U<sub>1</sub>), corriente (I<sub>0</sub>) y potencia (P<sub>0</sub>) en vacío, disminuyendo la tensión desde 125 % hasta que, a una reducción de U se aprecia un aumento de  $I_0$ . Se traza la curva  $P_0 = f (U)$ , a la que hay que restarle  $R_1.I_0^2$ ; y se extrapola hasta cortar el eje de ordenadas.

Para mayor exactitud se traza  $P_0 = f(U^2)$ , la que debe ser sensiblemente rectilínea en los valores bajos y coincidir en ordenadas con la anterior. Este punto (A) determina las pérdidas por rozamiento y ventilación ( $P_{R+V}$ ). La ordenada para U<sub>n</sub> y por diferencia con  $P_{R+V}$ determina las pérdidas en el hierro ( $P_{Fe}$ ). (Ver figura)

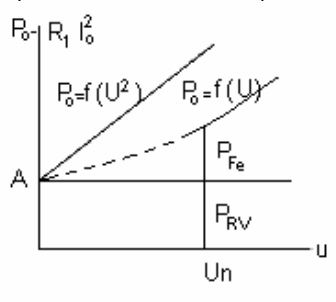

Verificación (G-44); se debe cumplir que:  $P_{_{R+V}}+P_{_{Fe}}=P_{_{10}}-m_{_{1}}R_{_{1}}\, \Gamma_{_{0}}^{^{2}}$ 

(4) Las pérdidas adicionales, también denominadas "pérdidas en el hierro por rotación" ( $P_{Fe~rot}$ ), son considerados como mecánicas por ser proporcionales a la velocidad. Tiene en cuenta, entre otras, las pérdidas en el hierro en los dientes de estator y rotor provocadas por las pulsaciones del campo magnético en ellos, y por los campos de dispersión del rotor y los flujos por armónicas. Estas pérdidas adicionales surgen solo cuando está en carga la máquina. Se estiman en un valor convencional de 0,5 a 2% de P1.- (Iram 2008)

#### **Potencia del circuito magnético del motor asíncrono**

Con las mismas consideraciones hechas para el circuito magnético del transformador, se demuestra que la misma se puede escribir:  $S = m_1.E_1.I_1$  en (VA)

Llamando  $k_l$  al factor de arrollamiento;  $Z_l$  al número de conductores totales;  $m_l$  al número de fases;  $tp$  al paso polar; δ<sub>i</sub> a la densidad de corriente eléctrica; *D<sub>2</sub>* al diámetro del rotor; *n<sub>r1</sub>* al número de ranuras y *ACu1* a la sección del conductor.-

La fem por fase es:  $E_I = 4,44f_I.k_I.N_I.\varPhi$  *[V/fase]*; el número de espiras por fase es  $N_1 = \frac{Z_I}{2.m}$ 1  $N_1 = \frac{Z_1}{2}$ , luego

$$
E_1 = 2,22. f \cdot \Phi \cdot k_1 \cdot \frac{Z_1}{m_1} \quad (1) \quad \text{El flujo es } \Phi = B_{\text{med}} \cdot A = B_{\text{med}} t_p \cdot l_2 \text{ y siendo } B_{\text{med}} = 2/\pi B_{\text{max}} \text{ y } t_p = \frac{\pi \cdot D_2}{2p}
$$

Reemplazando en el flujo queda  $\Phi = \frac{-\max}{\pi/2} I_2 \cdot \frac{2\max}{2p} = B_{\max} \cdot \frac{2\max}{p}$  $B_{\text{max}}$ .  $\frac{D_2.l}{l}$ *p*  $\frac{B_{\text{max}}}{\pi/2} I_2 \cdot \frac{\pi D_2}{2p} = B_{\text{max}} \cdot \frac{D_2 I_2}{p}$ 2  $\Phi = \frac{B_{\text{max}}}{\pi} I_2 \cdot \frac{\pi D_2}{2 n} = B_{\text{max}} \cdot \frac{D_2 I_2}{n}$  (2) y teniendo en cuenta que el

número de conductores por ranura es 1  $_1 = \frac{L_1}{a}$  $r_1 - \frac{n_r}{n_r}$  $Z_{r1} = \frac{Z_1}{Z_1}$  (3) Sustituyendo (2) y (3) en (1) se tiene

- 1  $\frac{1}{2}$ , 2, 22. *f*  $B_{\text{max}}$ .  $\frac{D_2 I_2}{p}$ .  $\frac{Z_{r1} . n_{r1}}{m_1}$  $E_1$ 2,22. $f$ . $B_{\text{max}}$ . $\frac{D_2 l_2}{p}$ . $\frac{Z_{r1} . n_{r1}}{m_1}$  (4) y siendo la corriente  $I_1 = A_{Cu1} . \delta_1$  (5) resulta la potencia
- $S=m_1.E_1.I_1=2,22.f.B_{\max}\ \frac{D_2.l_2}{p}.(Z_{_{r1}.}n_{_{r1}.}A_{_{C\!u1}})\delta_1.k_1\ \ \hbox{pero}$  la sección de cobre en el total de las

ranuras  $A_{Cur} = Z_{r1}.n_{r1}.A_{Cu1}$  llegamos a la expresión final  $S = 2{,}22.f.B_{\text{max}}\frac{D_2.l_2}{p}.A_{CuT}.\delta_1.k_1$ 

# *ELECTROTECNIA Y MÁQUINAS ELÉCTRICAS*

## **Determinación de parámetros del circuito equivalente**

1º) **ENSAYO EN C.C**. (rotor bloqueado)

Se efectúan las siguientes mediciones

Tensión primaria:  $U_{cc}$ <br>corriente primaria:  $I_{cc}$ Potencia absorbida:  $P_{cc}$ 

Como el resbalamiento de estas condiciones es s = 1 el circuito equivalente será:

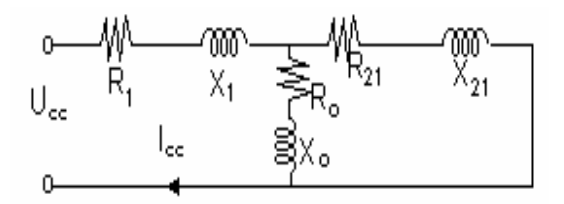

Como  $Z_{21}$  es pequeño comparado con  $Z_{0}$  ;  $Z_{21}$  <<  $Z_{0}$ ;  $I_{0}$  = pequeño por consiguiente serán pequeños: a) el flujo principal y (b) las pérdidas en el hierro.

Como el motor está detenido: (a) no hay potencia útil: 
$$
\left(\frac{1-s}{s}\right) R_{21} = 0
$$

(b) no hay pérdidas mecánicas:  $P_{R+V}$  +  $P_{Fe\,rot}$  = 0 Por consiguiente  $P_{cc}$  se consume en pérdidas en el cobre:  $P_{cc} = m_1 \overline{R}_{cc} I_{cc}^2$  (1) y el circuito equivalente queda:

De (1) conocemos:  $R_{cc} = R_1 + R_{21}$ 

Y medido  $R_1$  se determina:  $R_{21}$  =  $R_{cc}$  –  $R_1$ 

ლი<br>X<sub>21</sub>  $X_{1}$ عوا

Siendo:  $\frac{Ucc}{Icc} = Zcc = \sqrt{R_{cc}^2 + X_{cc}^2}$  ; se despeja  $X_{cc}$  que es igual a:  $X_{cc} = X_1 + X_{21}$ ; y considerando

aproximadamente que :  $X_1 = X_{21} = \frac{X_{21}}{2}$  $\frac{X_{cc}}{2}$  se determinan:  $X_1$  y  $X_{21}$ 

Valores comunes son

Rotor devanado y motores Standard  $X_1 = 0.5 X_{cc}$ ;  $X_{21} = 0.5 X_{cc}$ Rotor de barra profunda  $X_1 = 0.4$   $X_{cc}$ ;  $X_{21} = 0.6$   $X_{cc}$ Rotor doble jaula  $X_1 = 0.3 X_{cc}$ ;  $X_{21} = 0.7 X_{cc}$ 

A rotor bloqueado la fcem. E<sub>1</sub> es pequeña, por consiguiente la I<sub>cc</sub> es grande, de 4 a 8 veces la nominal.

Estos ensayos se realizan a tensión reducida, tal que circule una corriente alrededor de la nominal, para evitar el recalentamiento de los devanados.-

El cos  $\varphi$  en c.c. es bajo y se encuentra comprendido entre cos  $\varphi_0$  < cos  $\varphi_{cc}$  < cos  $\varphi_1$ 

Si se requiere mayor precisión habría que considerar la variación de los parámetros con la saturación del circuito magnético y además teniendo en cuenta que en el ensayo en c.c el rotor está a frecuencia de línea, y en marcha a una frecuencia muy baja, habría que hacer otro ensayo en c.c. a baja frecuencia para obtener valores más reales para los parámetros del rotor. No obstante las conclusiones así obtenidas son de razonable exactitud.

## **2º) ENSAYO EN VACÍO**

Tensión primaria:  $U_{10} = U_{1n}$ Se efectúan las siguientes mediciones corriente primaria:  $I_0$ Potencia absorbida:  $P_{10}$ 

Esta potencia absorbida esta midiendo las perdidas en el cobre en vacío, las pérdidas en el hierro primario y las pérdidas por rozamiento y ventilación:  $P^{}_{10} = m^{}_1\, \mathrm{I}^2_\mathrm{\it o}\, R^{}_1 + P^{}_{Fe^{}_1} + P^{}_{R+V^{}_{\it o}}$  $10 - \mu_1$ 

De ella también se obtiene: 
$$
\cos \varphi_o = \frac{P_{10}}{m_1 U_1 I_o}
$$
que vale entre 0,05 a 0,15

# *ELECTROTECNIA Y MÁQUINAS ELÉCTRICAS*

## **Determinación de las pérdidas en el hierro**

Es necesario para determinar R<sub>o</sub> puesto que esta las representa El circuito equivalente del rotor en vacío es:

El motor se hace girar a la velocidad sincrónica con el auxilio de otro motor, en estas condiciones será: s = 0;  $I_2$  = 0 ó sea  $P_{R+V}$  las provee el motor auxiliar, entonces Queda:  $P_{o}^{'} = m_1 R_1 I_{o}^{'} + P_{Fe}$  $\int_{0}^{1} = m_{1} \, R_{1} \, \text{I}_{o}^{12} + P_{Fe}$  ; donde P' $_{0}$  e I' $_{0}$  son las potencias y Corrientes a s = 0. Luego, midiendo  $R_1$  se despeja  $P_{Fe}$ .

## Determinación de R<sub>o</sub> y X<sub>o</sub>

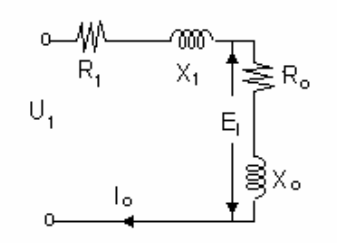

Conocido P<sub>Fe</sub> = m<sub>1</sub> R<sub>0</sub> I<sup>2</sup><sub>o</sub> se despeja <mark>R<sub>0</sub> Para determinar  $X_o$  :  $\frac{U_1}{I} = Z = \sqrt{(R_1+R_o)^2+(X_1+X_o)^2}$ </mark> 2  $\frac{1}{I}$  =  $Z = \sqrt{(R_1 + R_0)^2 + (X_1 + X_0)^2}$ *o*  $X_o: \frac{U_1}{I_o} = Z = \sqrt{(R_1 + R_o)^2 + (X_1 + X_2)^2}$ 

De donde se despeja X<sub>o</sub> ya que los otros parámetros son conocidos.

## **Influencia de la saturación en los parámetros X<sub>1</sub> y X<sub>21</sub>**

El circuito magnético de los flujo de dispersión cierra en gran parte por aire ( $\mu$  = cte) así es que  $X_1 \vee X_2$ son constantes para marcha de vacío o plena carga, es decir mientras las I no sean grandes. Para grandes resbalamientos, por ejemplo para rotor bloqueado (arranque), las I son muy grandes y saturan las partes de hierro de la trayectoria del flujo de dispersión,

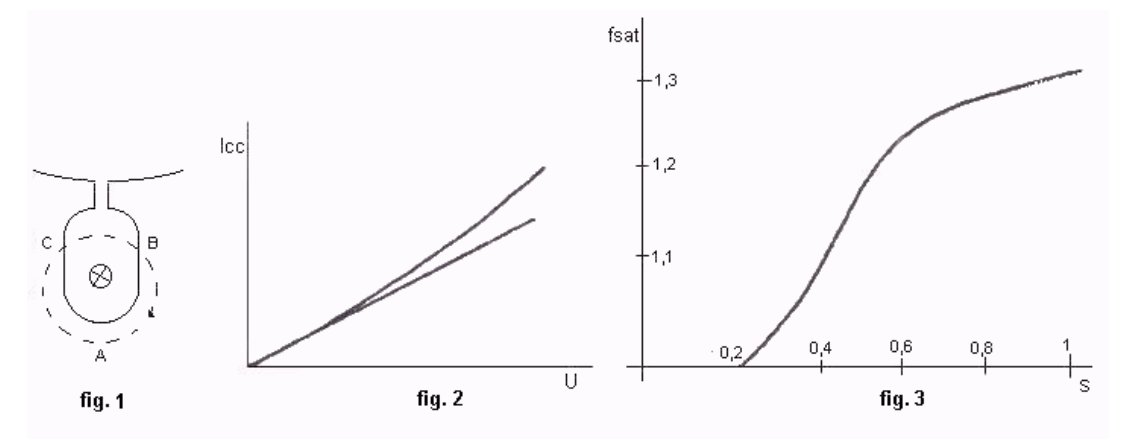

En la fig. 1 la parte A-B-C de la trayectoria de una línea de flujo de dispersión en ranura. Por consiguiente esta parte del flujo, al saturarse el hierro se hace constante y al crecer la I determina una disminución de  $L_d = \frac{1}{\sqrt{2\pi}}$  $L_d = \frac{N\Phi_d}{I}$  y por lo tanto de X<sub>d</sub> = ω L<sub>d</sub>. Por esto X<sub>1</sub> y X<sub>21</sub> son menores en el arranque que a Plena Carga., aproximadamente 75% a 85%. El ensayo en c.c., se suele hacer a .tensión reducida, por consiguiente  $I_{cc}$  es relativamente pequeña por lo que no se satura .Por lo tanto, la determinación de I<sub>cc</sub> a tensión nominal multiplicando la I de ensayo por U<sub>1</sub>/U<sub>cc</sub> da resultados menores a los reales. En fig.2 la recta representa los valores del ensayo a tensión reducida y la curva como sería en realidad. Por tanto, debido a la saturación, la I<sub>cc</sub> a U<sub>1</sub> es aproximadamente un 35% mayor.-

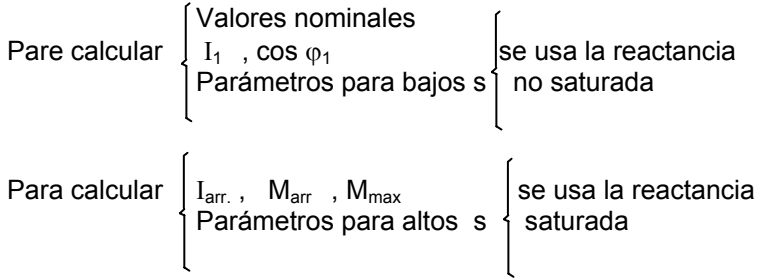

# *ELECTROTECNIA Y MÁQUINAS ELÉCTRICAS*

Factor de saturación = 
$$
\frac{X_{no-sat.}}{X_{sat.}}
$$
 (fig. 3)

#### **Ejemplo:**

De un motor de 3 HP - 440 V – Y- 60 Hz - 1750 rpm, 4 polos; se obtienen las siguientes mediciones:

 $P_1 = 13,92$  Kw

 $U_1 = 440 V$ . Ensayo a rotor frenado, plena tensión a 75º C  $\{$   $\,$  I $_{1}$ =29,1 A.

 $U_1 = 76$  V. Ensayo a rotor frenado, (tensión reducida)  $I_1= 4,25$  A.

Reactancias saturadas por fase, parámetros para el arranque:

$$
Z_{sat} = \frac{440}{\sqrt{3}.29,1} = 8,73 \Omega
$$
  

$$
R_{sat} = R_1 + R_{21} = \frac{13920}{3(29,1)^2} = 5,48 \Omega
$$
  

$$
X_{sat} = X_1 + X_{21} = \sqrt{8,73^2 - 5,48^2} = 6,8 \Omega
$$

Reactancias no saturadas por fase, parámetros en marcha:

$$
Z_{NS} = \frac{76}{\sqrt{3}.4,25} = 10,3 \,\Omega
$$
  

$$
X_{NS} = X_1 + X_{21} = \sqrt{8,73^2 - 5,48^2} = 8,72 \,\Omega
$$

## **Conclusiones:**

1) Se observa que las reactancias son menores,  $\frac{6,8.100}{8,72}$  = 78% en el arranque, tensión plena, por saturación.

2) Para la determinación de  $I_{cc}$ , considerándolo corregido por cc 1  $\frac{U_1}{U_{cc}}$  daría:  $\frac{440V}{76V}$ .4,25*A* = 24,6*A* cuando en realidad va a tomar 29,1 A. ó sea un  $\frac{29,1}{24,6}$ .100 = 18% mayor.-

3) La tensión de c.c. es 
$$
\frac{76.100}{440} = 17.3\%
$$
; (admisible: 15 a 25)

## Influencia del efecto pelicular en los parámetros R<sub>21</sub> y X<sub>21</sub>

Para determinar las condiciones de marcha a partir del circuito equivalente es necesario corregir R**21** y X**21** por efecto pelicular, ya que estos se determinaron a rotor bloqueado (frecuencia de línea). El efecto pelicular hace que, a altas frecuencias, la corriente circule en la periferia del inducido, alterando la R y X de la barra.

*Altera la resistencia* por el hecho de que la sección se ve disminuida en el arranque (> R) y paulatinamente al circular la corriente por todo el conductor, la sección crece (< R).

En conclusión: a los valores R**21** obtenidos del ensayo en c.c., hay que disminuirlos para obtener los valores correspondientes al estado de marcha.-

# *ELECTROTECNIA Y MÁQUINAS ELÉCTRICAS*

*Altera la reactancia* porque en el arranque se tiene poco flujo disperso (< X), fig. 4 y en marcha, al circular la corriente por todo el conductor, este aumenta (> X). (Ver apéndice VII). En conclusión: a los valores de X**21** obtenidos del ensayo en c.c., hay que aumentarlos para obtener los correspondientes en marcha.

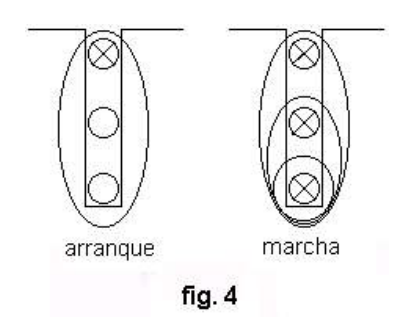

## **VALORES POR UNIDAD (p.u.) de los parámetros**

Cuando los parámetros se expresan en las unidades usuales Ω , V, A, etc. son aplicable solamente a la máquina considerada. Es posible expresarlos de tal manera que resulten generales a pesar de haber sido determinados para un caso en particular, es decir, aplicables a un amplio rango de de potencias, tensiones, etc.

El valor p.u. de una magnitud cualquiera, se define como la razón de su valor al valor base, expresado como un decimal.

Normalmente las magnitudes elegidas para seleccionar la base, son la potencia y la tensión, y con ellas quedan determinadas la corriente y la impedancia.

$$
I_b(A) = \frac{P_b(kVA)}{U_b(kV)} \; ; \; Z_b(\Omega) = \frac{U_b(V)}{I_b(A)} \; ; \; Z_b = \frac{(U_b)^2(kV).1000}{P_b(kVA)}
$$
\n
$$
Z_{p.u.} = \frac{Z_{real}(\Omega)}{Z_b(\Omega)}
$$

Cuando un fabricante da la resistencia y la reactancia de un aparato en % o p.u : se sobreentiende que las bases son los valores nominales de potencia y tensión.-

Las impedancias en p.u. de máquinas del mismo tipo, tienen valores muy similares, aunque los valores ohmicos y nominales sean diferentes.

## **Ejemplo:**

Generador A: 32.500 kA; 13,2 kV; n = 272 rpm; Xs = 1,24 Generador B: 26.600 kA; 13,2 kV; n = 428 rpm; Xs = 124%

Ge. A) Xb = 
$$
\frac{(Ub)^2 1000}{Pb} = \frac{(13,2)^2 1000}{32500} = 5,36
$$
; X<sub>real</sub>(Ω) = X<sub>p.u.</sub>Xb = 1,24.5,36 = 6,65 Ω  
Gen.B) Xb =  $\frac{(Ub)^2 1000}{Pb} = \frac{(13,2)^2 1000}{26,600} = 6,55$ ; X<sub>real</sub>(Ω) = X<sub>p.u.</sub>Xb = 1,24.6,55 = 8,12 Ω

Se observa que, a pesar de ser dos generadores distintos, con reactancias reales distintas, sus valores en p.u. son iguales.

Los valores característicos son: para motores asíncronos:  $R_1 = 0.01$  a  $0.05$   $R_2$ <sub>1</sub> = 0,01 a 0,05  $R_0$  = 0,02 a 0,03;  $X_1 = 0$ , 06 a 0,12  $X_{21} = 0.08$  a 0,12  $X_0 = 1.5$  a 3,5

Los valores grandes R<sub>1</sub> y R<sub>21</sub> para motores pequeños; Los valores chicos de X<sub>1</sub> y X<sub>21</sub> para motores de gran velocidad; Los valores chicos de  $X_0$  para motores de poca velocidad.-